# **OMRO**

Sensore di visione ad alta risoluzione

**F500-ETN**

*Il sensore di visione con connessione Ethernet supporta ogni tipo di funzione: dal rilevamento ad alta precisione al controllo della qualità e della produzione.*

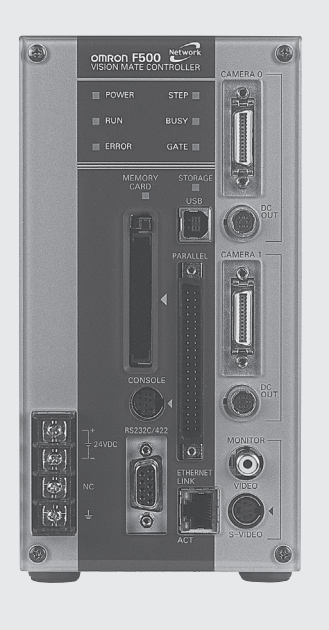

# **Caratteristiche**

Il sensore F500-ETN consente misure e ispezioni ad alta precisione, nonché una semplice progettazione di un sistema di controllo della qualità e della produzione, una semplice interfaccia utente oppure per mezzo di un software per PC (Vision Composer Net).

# Rilevamento ad alta precisione

Telecamera ad interfaccia digitale da 1 milione di pixel Immagini nitide grazie alla significativa riduzione dei disturbi nei segnali video ad alta risoluzione.

#### Personalizzazione dell'utente per un funzionamento sempre più semplice

Supporto di varie applicazioni grazie a caratteristiche quali menu strutturati in grado di gestire in modo flessibile persino le applicazioni complesse e le macro che consentono la configurazione dell'utente.

#### Ampia disponibilità di algoritmi per misure ad elevata precisione

Misure ad elevata precisione grazie agli algoritmi originali ideali per il posizionamento di contrassegni a basso contrasto, il rilevamento di microdifetti, ecc.

# Applicazioni software

#### Realizzazione di applicazioni flessibili

Il sensore F500 è dotato del nuovo sistema di menu OMRON denominato Flow Menus (Menu strutturati), che garantisce misure flessibili attraverso le impostazioni di menu tra cui molteplici operazioni di filtraggio e diramazioni condizionali in base ai risultati.

Semplice da programmare, ancora più semplice da usare

Il sensore è dotato di una caratteristica di configurazione macro per supportare le funzioni di misura abilitando la personalizzazione

dell'utente, le modifiche di interfaccia I/O, le modifiche delle condizioni di misura, ecc. Le macro possono essere configurate facilmente utilizzando un semplice editor di testo.

# Memorizzazione per il controllo della qualità e della produzione

È possibile memorizzare i dati di misura e ispezione per un'archiviazione sicura. Per incrementare la qualità è possibile ottenere un feedback dei dati di controllo della qualità oppure un'analisi dei dati. I dati memorizzati possono essere utilizzati in vario modo.

#### Ampia capacità di memorizzazione

È possibile memorizzare almeno 200 immagini direttamente nell'unità di controllo. Le immagini di misura vengono memorizzate senza alterazione per consentire utilizzi futuri, quali la ripetizione delle misure per la verifica della precisione o l'applicazione delle immagini sui rapporti.

## Accesso e funzionamento a distanza attraverso la rete

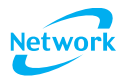

È possibile ottenere con facilità un sistema di controllo della qualità e della produzione sfruttando un ambiente IT in grado di fornire un facile accesso al centro di produzione e allo stato operativo.

#### Accesso e funzionamento a distanza

I dati relativi, ad esempio, allo stato operativo del sensore di visione e alle immagini riguardanti le ispezioni sono accessibili anche a distanza. Le operazioni di misura, memorizzazione e comunicazione possono essere eseguite in modo indipendente affinché non venga interrotto durante il normale funzionamento.

# Personalizzazione flessibile per qualsiasi impiego

#### Vantaggi di una maggiore risoluzione

Raddoppiando la risoluzione orizzontale e verticale si moltiplica la risoluzione totale per quattro, ottenendo immagini nitide di pezzi piccoli o complessi.

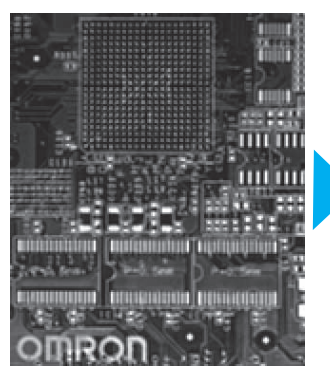

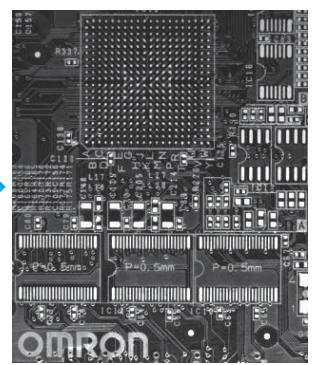

250.000 pixel (sistemi precedenti) 1 milione di pixel

Telecamera da 1 milione di pixel con interfaccia digitale Il disturbo dei segnali video che compromette la precisione di misura è stato ridotto in modo significativo per consentire le ispezioni di microsostanze estranee o eventuali danneggiamenti, nonché per consentire il posizionamento ad elevata precisione.

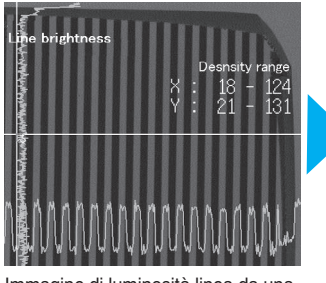

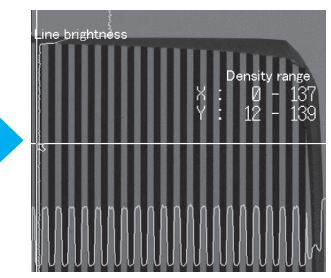

Immagine di luminosità linea da una telecamera a interfaccia analogica

Immagine di luminosità linea da una telecamera a interfaccia digitale

## Funzione di scansione parziale

Le scansioni parziali possono essere utilizzate per ridurre il tempo di acquisizione delle immagini, che rappresenta spesso il collo di bottiglia nei tempi di elaborazione delle misure.

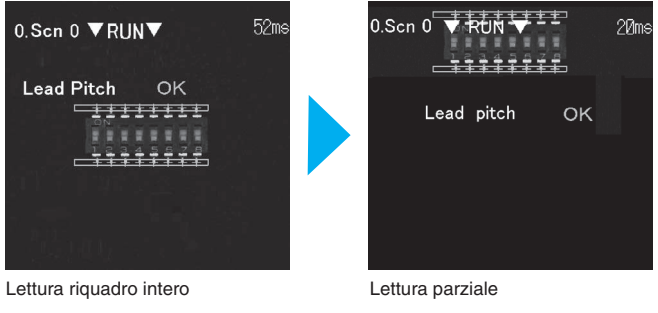

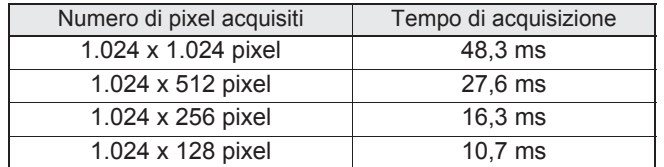

### Algoritmi avanzati per misure ad alta precisione

### Posizionamento

### Ricerche ECM

I modelli EC vengono utilizzati per le ricerche di pattern. Le ricerche ECM non vengono facilmente influenzate da deformazioni o sporcizia, pertanto possono risultare molto efficaci con pezzi a basso contrasto.

#### Posizionamento EC

La registrazione dei modelli non è richiesta per i posizionamento EC. La ricerca utilizza informazioni sulla forma, ad esempio cerchio,

triangolo o intersezione. In questo modo è possibile ottenere un'elevata precisione nelle misure rispetto ai metodi tradizionali di corrispondenza dei pattern.

Dati di riferimento: Ripetibilità entro 1/20 pixel (dati di prova OMRON)

#### Controllo dell'aspetto Difetto EC

Per misurare microdifetti o graffi a basso contrasto nell'oggetto da rilevare ad alta precisione, vengono utilizzate informazioni geometriche. Per applicazioni come la misura di deformazioni negli O-ring, è possibile ottenere un rilevamento stabile.

#### Conteggio oggetti circolari EC

Le ricerche di oggetti circolari si basano su cerchi di dimensioni specificate. È possibile effettuare un rilevamento stabile senza eccessive influenze da deformazioni e sporcizia.

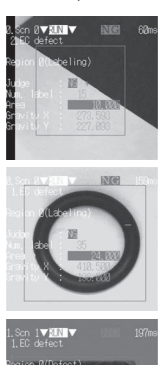

# Difetto oggetti circolari EC

I difetti in oggetti circolari, come le depressioni e le bruciature in elementi stampati, possono essere misurati con facilità ad alta precisione. Il difetto in oggetti circolari può essere estratto anche in presenza di sfondo elaborato.

Lavoro ridotto con operazioni semplici

### Funzione Zoom per immagini a 1 milione di pixel

È possibile utilizzare la funzione "Zoom in" per poter visualizzare i dettagli con nitidezza e semplificare le operazioni di impostazione e regolazione (ingrandimento della visualizzazione supportato).

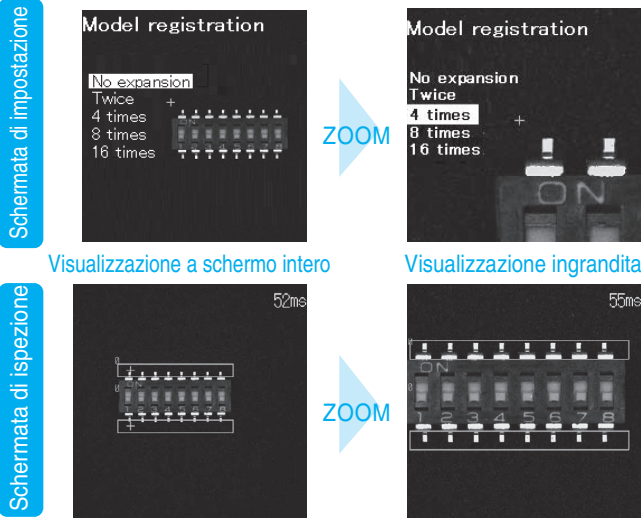

#### Interfaccia USB seriale ad alta velocità

L'interfaccia USB semplifica la comunicazione ad alta velocità tra il sensore di visione e un computer. Le comunicazioni possono essere utilizzate per gestire i dati di misura, i dati di impostazione, i dati di sistema, i dati di immagine, ecc.

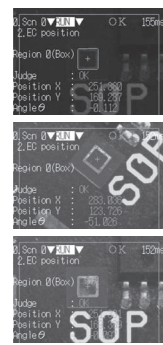

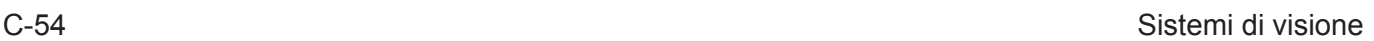

# Accesso, salvataggio, visualizzazione e modifica di dati sulla rete

Accesso batch e visualizzazione elenco di immagini registrate1

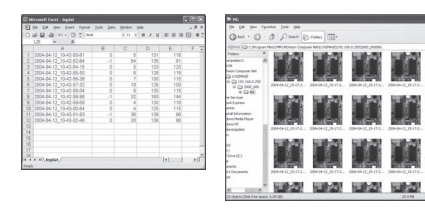

I dati memorizzati nell'unità di controllo possono essere visualizzati in elenchi.

**Access View** 

Accesso batch e visualizzazione elenco di dati di misura<sup>1</sup>

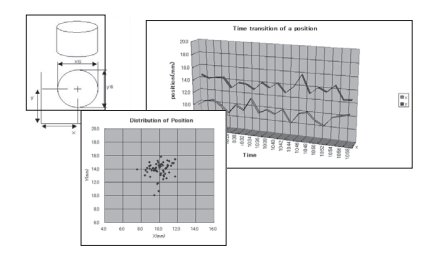

È possibile creare collegamenti a un software di fogli elettronici per effettuare un'elaborazione statistica dei risultati di misura o visualizzare grafici. Tutti i dati di misura possono essere salvati per essere consultati in futuro e gestirne l'andamento o monitorarne le variazioni.<br>**Access** View

Registrazione di informazioni sul controllo della qualità e della produzione<sup>1</sup>

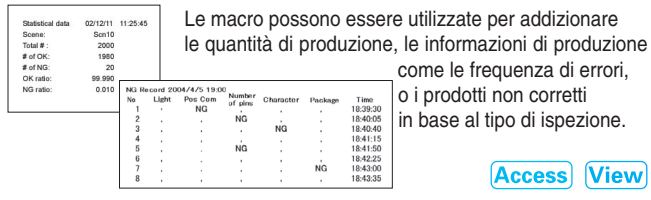

come le frequenza di errori, o i prodotti non corretti in base al tipo di ispezione.

**Access View** 

# Gestione e trasferimento dei dati di impostazione1

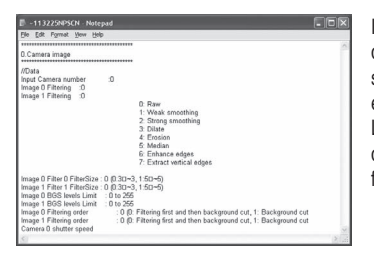

Prossima pubblicazione.

I file contenenti i dati di impostazione del sensore di visione (tra cui le scene e i dati di sistema) possono essere inviati e ricevuti. La versione del software del sensore di visione può anche essere facilmente aggiornato.

**Access Save View** 

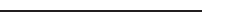

# Caricamento file batch<sup>1</sup>

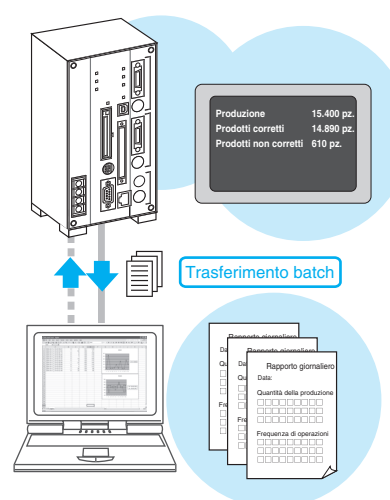

I dati salvati nell'unita di controllo possono essere trasferiti su un computer come caricamento batch. Questa funzione e utile per stabilire i valori di valutazione per le impostazioni iniziali o per eseguire una copia di backup dei dati. Poiché le misure e le comunicazioni vengono eseguite in modo indipendente, i file possono essere caricati senza influenzare l'operazione di misura del sensore di visione.

**F500-ETN**

**F500-ETN** 

### Visualizzazione e modifica dei dati delle scene<sup>1</sup>

I dati delle scene impostati nei sensori di visione collegati alla rete possono essere visualizzati o modificati. I dati delle scene visualizzati sul computer possono anche essere stampati.

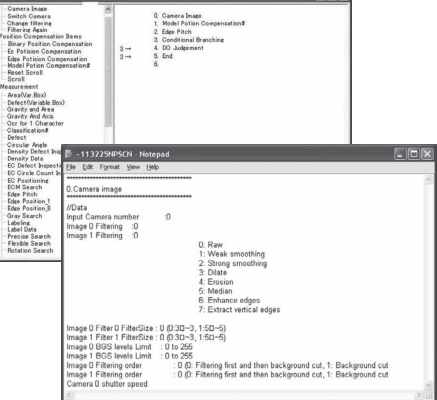

**View Save** 

**F500-ETN** C-55

# Funzionamento del sensore di visione a distanza in una rete Ethernet<sup>1</sup>

## Vision Composer Net1

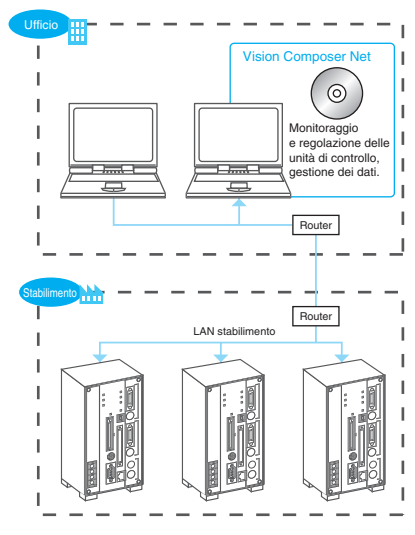

Il software Vision Composer Net si connette alle unità di controllo OMRON per monitorare e controllare il funzionamento, modificare le impostazioni ed eseguire altre operazioni. Le unità di controllo possono essere connesse in rete per il monitoraggio e la regolazione delle unità di controllo all'interno dello stabilimento da un ufficio.

### Funzione di impostazione di scaricamento<sup>1</sup>

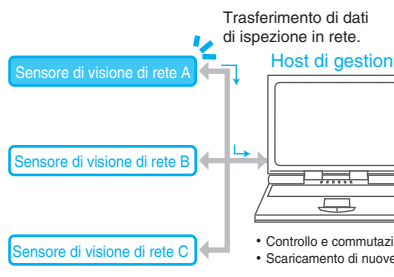

I sensori di visione in linee di produzione diverse possono essere impostati con facilità.

Quando si modificano i prodotti o si utilizzano nuovi programmi è utile effettuare anche lo scaricamento.

Controllo e commutazione delle impostazioni del sensore di visione Scaricamento di nuove impostazioni, ecc.

#### Funzione di monitoraggio in tempo reale Le immagini del sensore di visione

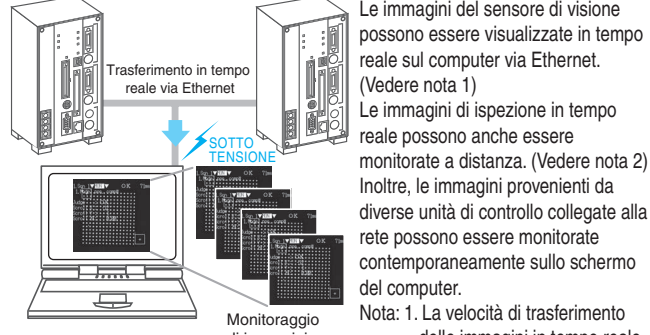

Monitoraggio di immagini in tempo reale.

### Funzionamento a distanza

Le misure del sensore di visione possono essere avviate e arrestate e le impostazioni dei dati delle scene possono essere specificate da un computer remoto.

Tutte le operazioni che possono essere effettuate dalla console, sono possibili anche a distanza dal computer.

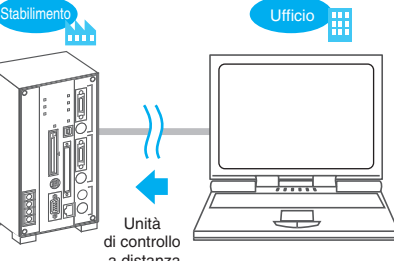

 delle immagini in tempo reale dipende dall'ambiente di rete. 2. Il monitoraggio a distanza non è possibile attraverso un

firewall.

a distanza

Prossima pubblicazione.

### Ispezioni di connettori e supporti di circuiti integrati

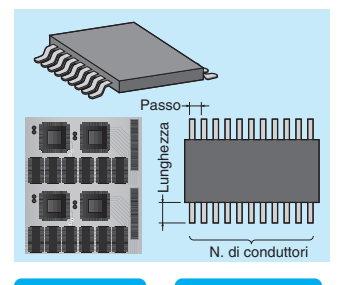

#### **Sensing**

Un'ispezione ad alta risoluzione su un ampio campo visivo è inoltre possibile utilizzando una telecamera ad alta risoluzione da 1 milione di pixel.

Inoltre, grazie alle funzioni macro, le statistiche sui dati dei passi dei connettori e sulle approssimazioni lineari delle estremità dei conduttori vengono eseguite facilmente.

**Storage & Network** 

Tramite la connessione in rete è possibile modificare i parametri di ispezione, gestire i dati ed effettuare statistiche con le macro.

### Ispezioni BGA

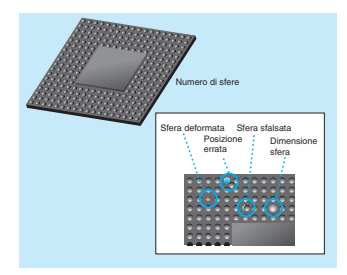

### **Sensing**

Un'ispezione ad alta risoluzione su un ampio campo visivo è possibile utilizzando una telecamera ad alta risoluzione da 1 milione di pixel con un software di ispezione BGA. È anche possibile una variante di elaborazione BGA

# Storage & Network

I dati di controllo della qualità possono essere utilizzati in modo efficace memorizzando le immagini di ispezione in relazione ai numeri di lotto. La gestione di tutti i dati dei prodotti tramite PC rende molto più agevoli le frequenti modifiche alle impostazioni.

## Posizionamento di lastre a cristalli liquidi

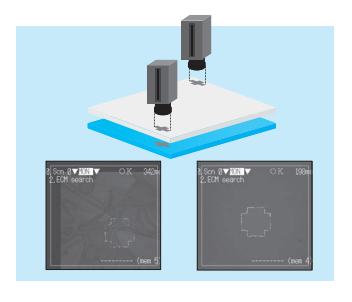

**Storage & Network** 

### Sensing

È anche possibile effettuare la gestione della produttività salvando e revisionando le immagini di ispezione, i dati di rilevamento e i dati di compensazione della posizione. L'elaborazione EC, basata su un algoritmo originale OMRON, consente le ispezioni di posizionamento di contrassegni di allineamento a basso contrasto. Inoltre, l'uso di una telecamera a interfaccia digitale permette un'elaborazione stabile.

Le macro possono essere anche utilizzate per ottenere facilmente metodi di calibrazione originali, calcoli di dati di ispezione, ecc.

#### Difetti di stampa

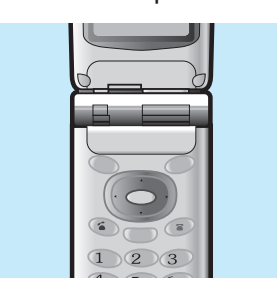

# **Storage & Network**

# **Sensing**

L'uso di una telecamera ad alta risoluzione da 1 milione di pixel fornisce ispezioni ad elevata precisione su un ampio campo visivo.

Utilizzando le macro è possibile salvare le immagini e ispezionare i dati classificati per tipo di errore.

Per il primo avvio del sistema, i dati per stabilire i valori di valutazione e risolvere i problemi possono essere consultati da un computer remoto, riducendo i costi al minimo.

### Ispezioni di difetti in prodotti stampati

# **Sensing**

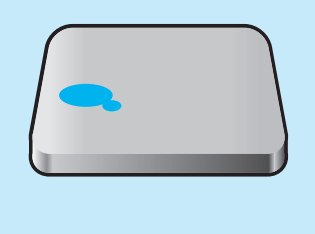

È possibile rilevare prodotti deformati, nonché contaminazioni e bruciature dei prodotti. Effettuare l'impostazione è semplice quanto stabilire le dimensioni del cerchio da rilevare (ad esempio, le dimensioni del difetto) su campioni visualizzati sul monitor.

Con le macro, le statistiche su prodotti corretti, prodotti non corretti, e frequenza di errori per le ispezioni effettuate giornalmente possono essere calcolate e registrate in una memory card.

### Ispezioni di difetti in lastre in ceramica

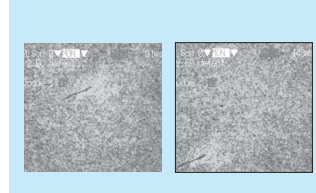

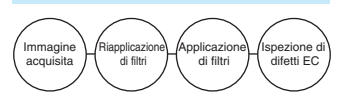

# **Sensing**

Ispezione di spaccature sulla superficie di lastre di ceramica. Anche se nelle immagini vengono mostrate superfici grezze o a luce irregolare, è possibile rilevare fedelmente aspetti lineari. L'uso dei menu strutturati consen-

te di ottenere ispezioni più stabili applicando ripetutamente i filtri alle immagini.

### Ispezione delle dimensioni di condensatori elettrolitici

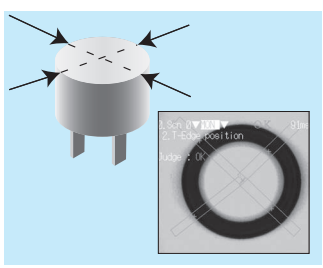

# **Sensing**

Il diametro di pezzi circolari può essere misurato su più punti per stabilire se la loro forma è effettivamente circolare.

Con le macro, le deviazioni dei valori di ispezione possono essere registrate in memoria in modo da poter eseguire il calcolo di statistiche, ad esempio i valori minimi, i valori massimi e le deviazioni standard.

Ispezione di difetti in elettrodi di condensatori miniaturizzati

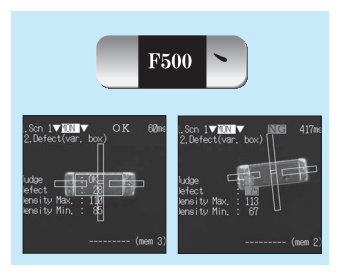

# **Sensing**

Anche se le dimensioni dell'oggetto da ispezionare dovessero essere modificate, le dimensioni dell'area di ispezione si regolano alle dimensioni esterne per consentire la misura. È possibile rilevare prodotti deformati, nonché contaminazioni e bruciature dei prodotti.

Con l'uso delle macro, le statistiche di produzione (ad esempio il numero di prodotti corretti, il numero di prodotti non corretti e la frequenza di errori) possono essere calcolate e monitorate su schermo.

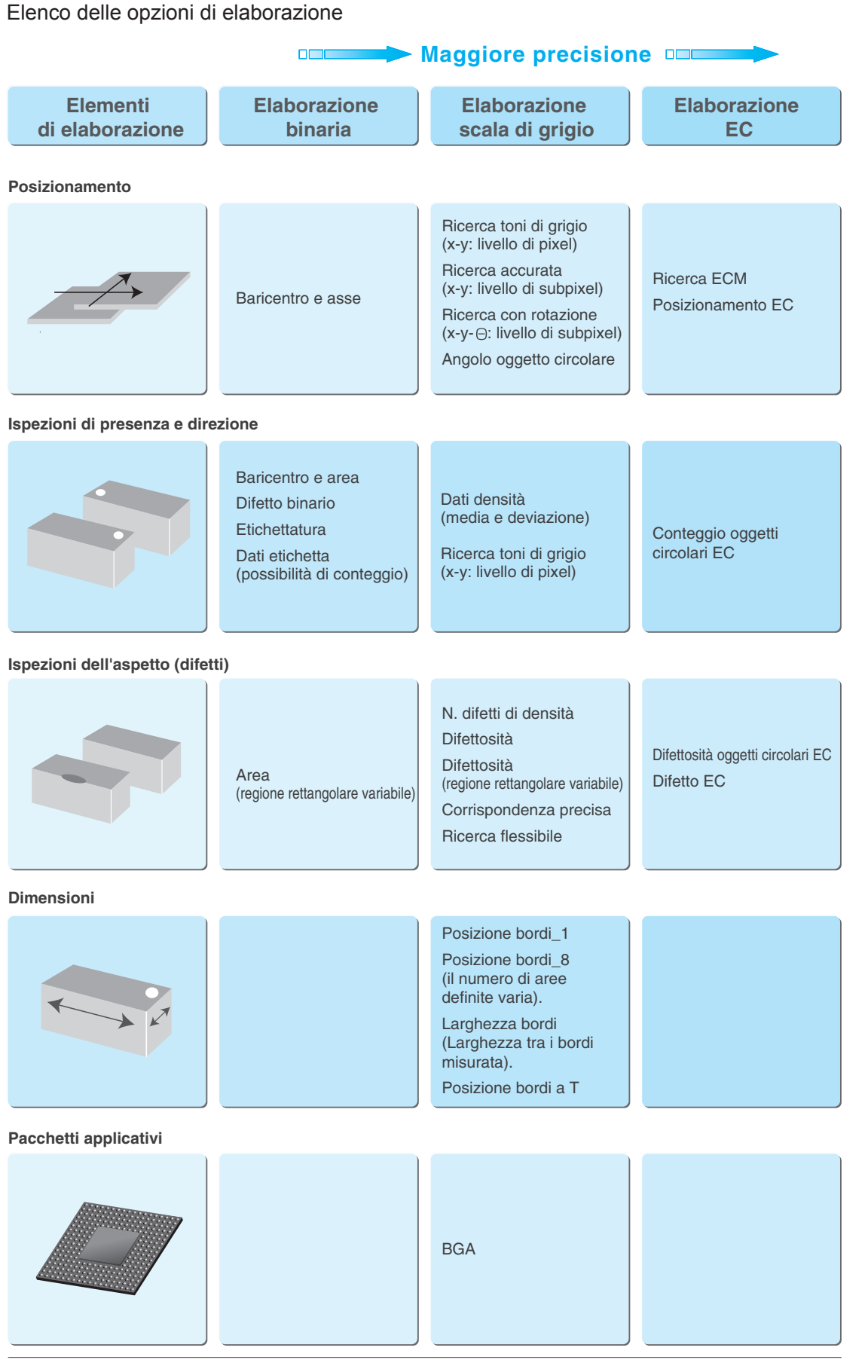

L'applicazione software F500-UM viene utilizzata sia con il sensore F210 che con il sensore F250.

Questo software supporta anche molte altre funzioni di misura. Per informazioni dettagliate, visitare il sito http://www.fa.omron.co.jp/sensing/

# Menu strutturati

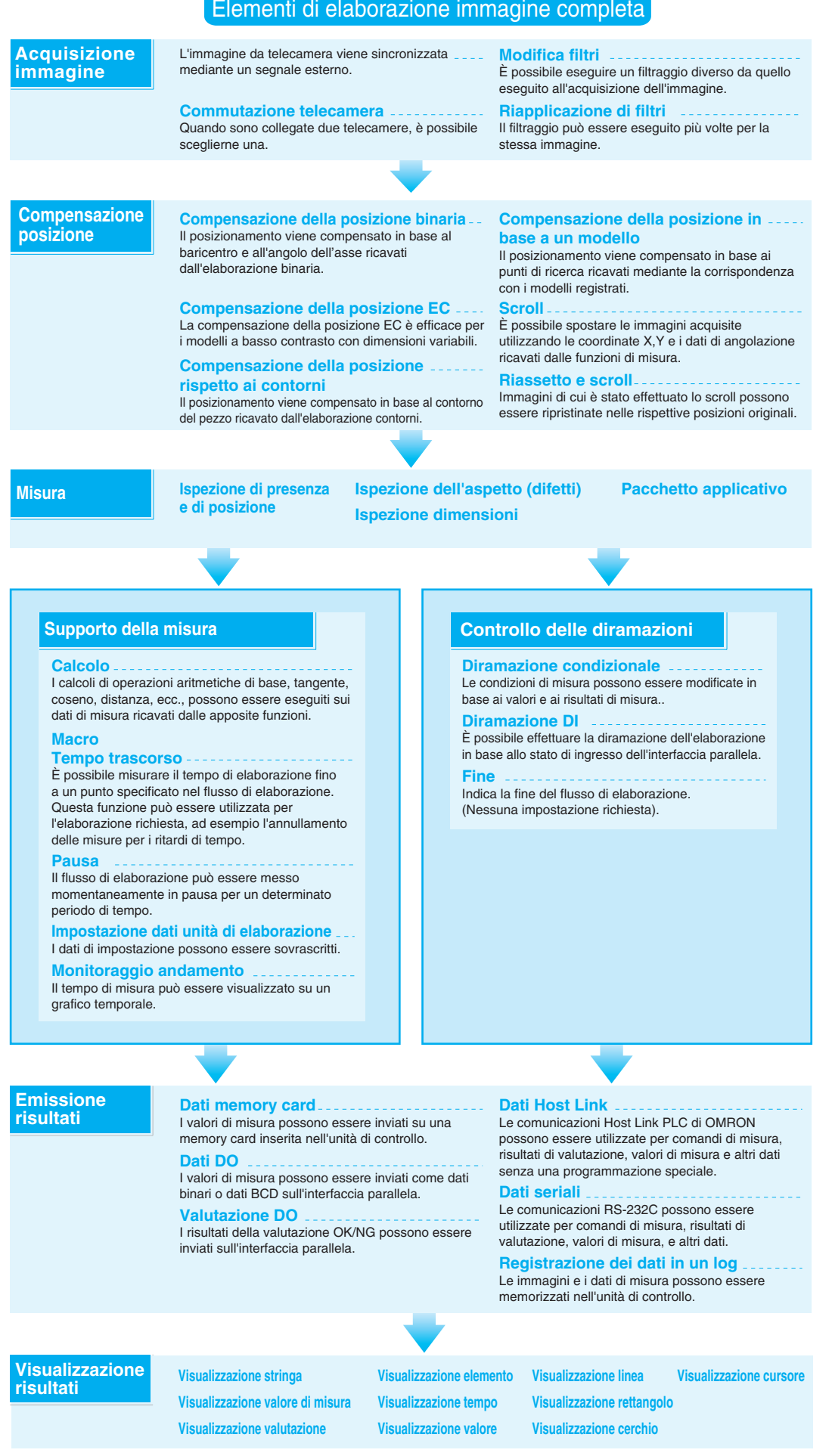

# **OMRON**

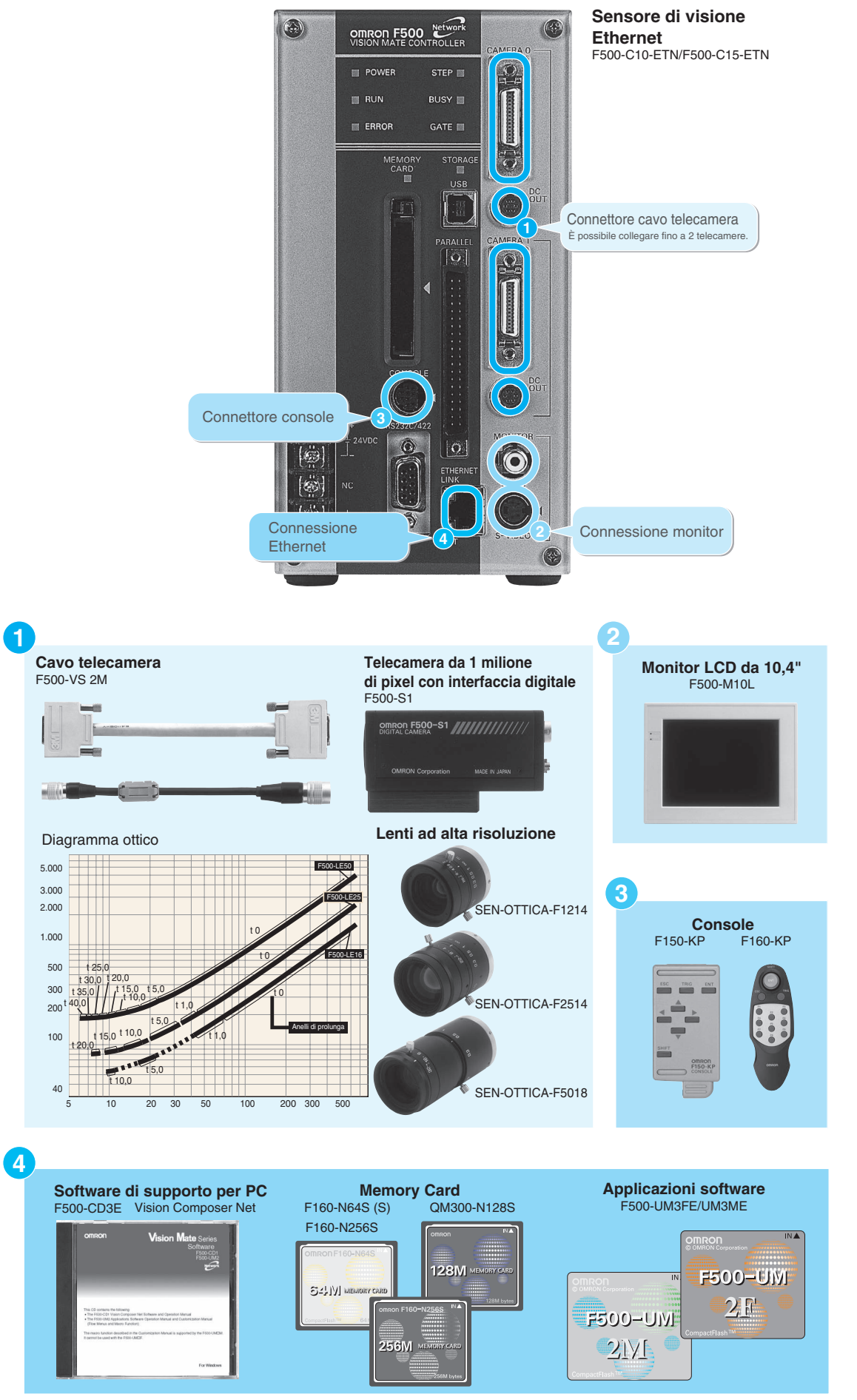

\*Prossima pubblicazione.

# F500-C10-ETN/F500-C15-ETN

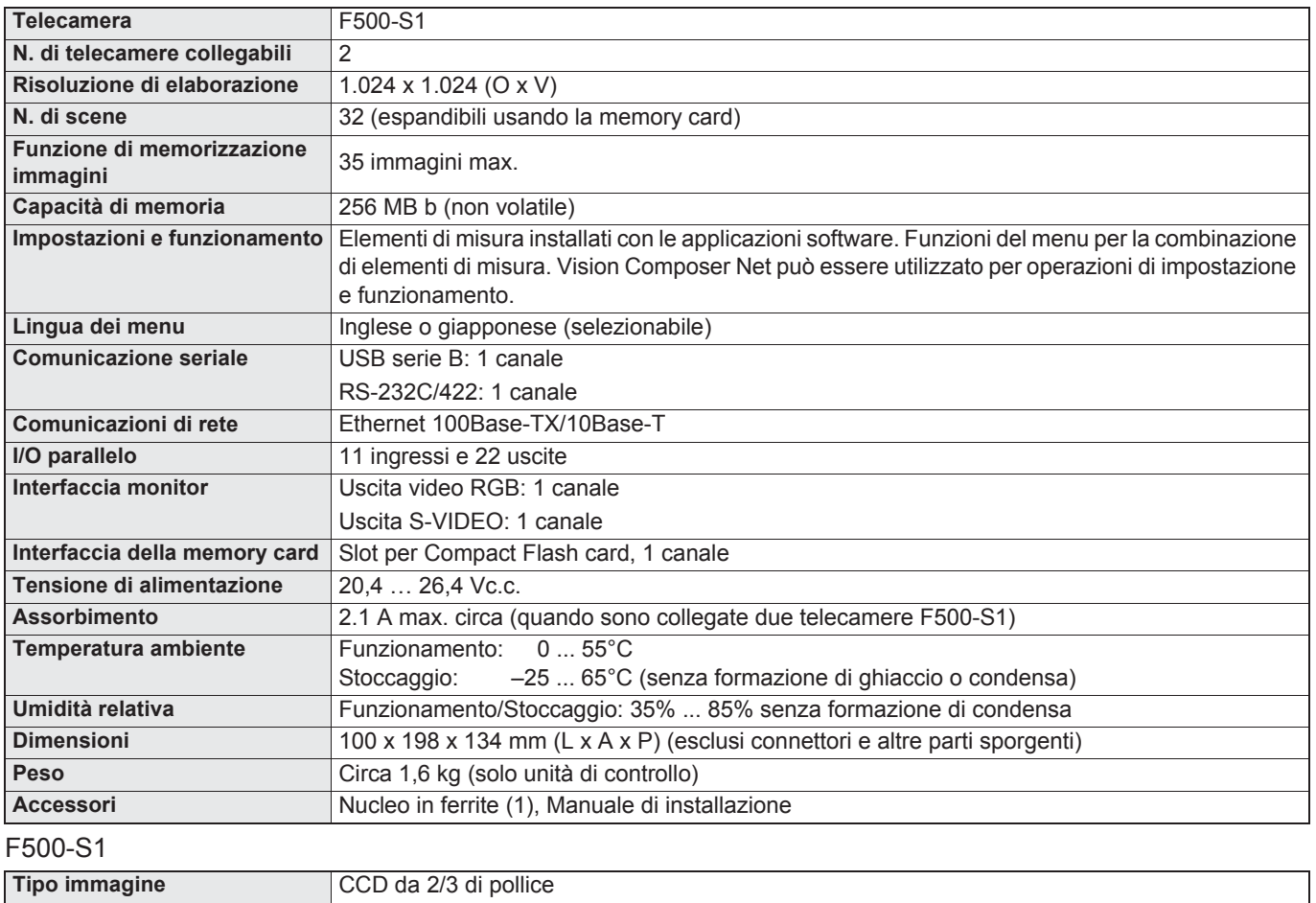

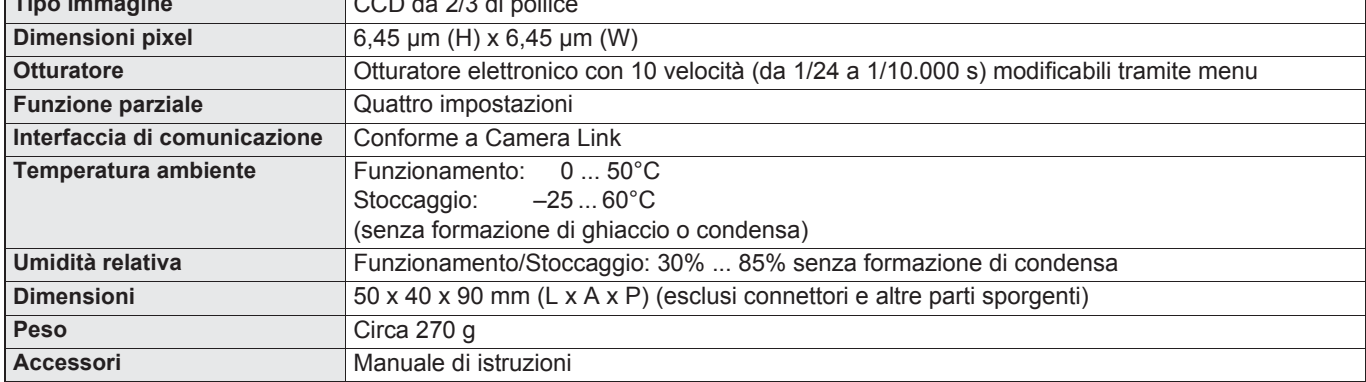

# Requisiti di sistema per Vision Composer Net F500-CD2E

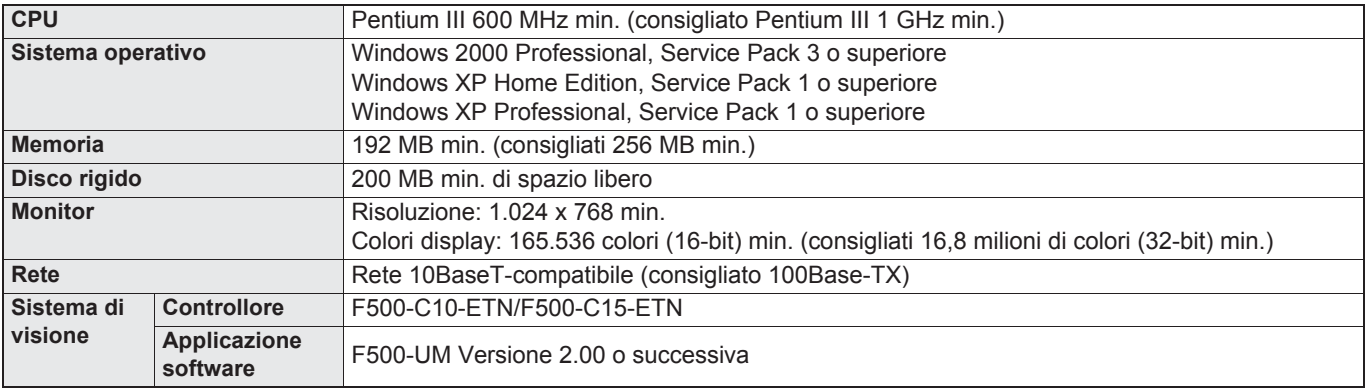

# **OMRON**

# Dimensioni

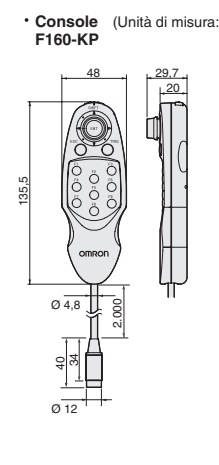

**Unità di controllo F500-C10-ETN F500-C15-ETN**

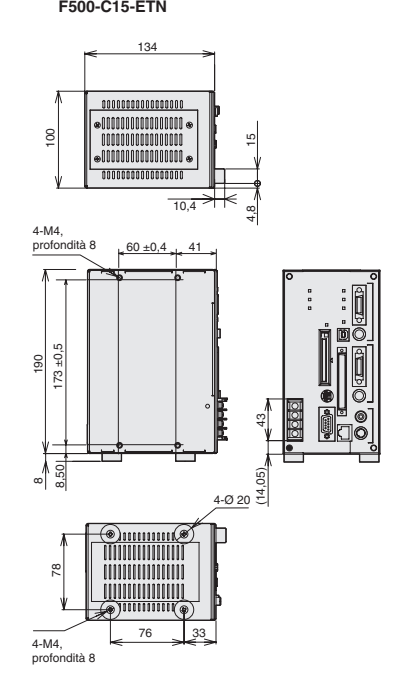

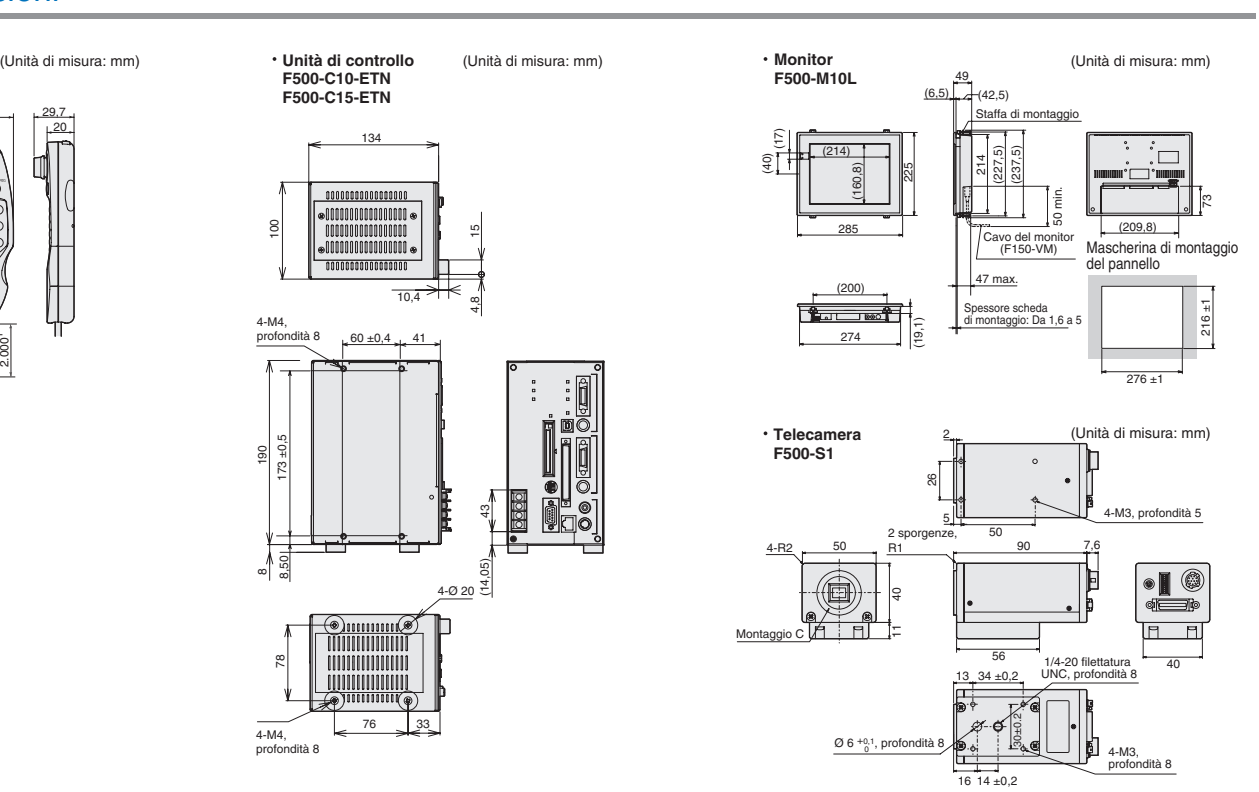

TUTTE LE DIMENSIONI INDICATE SONO ESPRESSE IN MILLIMETRI. Per convertire i millimetri in pollici, moltiplicare per 0,03937. Per convertire i grammi in once, moltiplicare per 0,03527.

Cat. No. Z203-IT2-03-X